# CA Job Management for OpenVMS

# **Release Notes**

Release 3.1

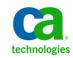

This Documentation, which includes embedded help systems and electronically distributed materials, (hereinafter referred to as the "Documentation") is for your informational purposes only and is subject to change or withdrawal by CA at any time.

This Documentation may not be copied, transferred, reproduced, disclosed, modified or duplicated, in whole or in part, without the prior written consent of CA. This Documentation is confidential and proprietary information of CA and may not be disclosed by you or used for any purpose other than as may be permitted in (i) a separate agreement between you and CA governing your use of the CA software to which the Documentation relates; or (ii) a separate confidentiality agreement between you and CA.

Notwithstanding the foregoing, if you are a licensed user of the software product(s) addressed in the Documentation, you may print or otherwise make available a reasonable number of copies of the Documentation for internal use by you and your employees in connection with that software, provided that all CA copyright notices and legends are affixed to each reproduced copy.

The right to print or otherwise make available copies of the Documentation is limited to the period during which the applicable license for such software remains in full force and effect. Should the license terminate for any reason, it is your responsibility to certify in writing to CA that all copies and partial copies of the Documentation have been returned to CA or destroyed.

TO THE EXTENT PERMITTED BY APPLICABLE LAW, CA PROVIDES THIS DOCUMENTATION "AS IS" WITHOUT WARRANTY OF ANY KIND, INCLUDING WITHOUT LIMITATION, ANY IMPLIED WARRANTIES OF MERCHANTABILITY, FITNESS FOR A PARTICULAR PURPOSE, OR NONINFRINGEMENT. IN NO EVENT WILL CA BE LIABLE TO YOU OR ANY THIRD PARTY FOR ANY LOSS OR DAMAGE, DIRECT OR INDIRECT, FROM THE USE OF THIS DOCUMENTATION, INCLUDING WITHOUT LIMITATION, LOST PROFITS, LOST INVESTMENT, BUSINESS INTERRUPTION, GOODWILL, OR LOST DATA, EVEN IF CA IS EXPRESSLY ADVISED IN ADVANCE OF THE POSSIBILITY OF SUCH LOSS OR DAMAGE.

The use of any software product referenced in the Documentation is governed by the applicable license agreement and such license agreement is not modified in any way by the terms of this notice.

#### The manufacturer of this Documentation is CA.

Provided with "Restricted Rights." Use, duplication or disclosure by the United States Government is subject to the restrictions set forth in FAR Sections 12.212, 52.227-14, and 52.227-19(c)(1) - (2) and DFARS Section 252.227-7014(b)(3), as applicable, or their successors.

Copyright © 2012 CA. All rights reserved. All trademarks, trade names, service marks, and logos referenced herein belong to their respective companies.

## **Contact CA Technologies**

#### **Contact CA Support**

For your convenience, CA Technologies provides one site where you can access the information you need for your Home Office, Small Business, and Enterprise CA Technologies products. At <a href="http://ca.com/support">http://ca.com/support</a>, you can access the following:

- Online and telephone contact information for technical assistance and customer services
- Information about user communities and forums
- Product and documentation downloads
- CA Support policies and guidelines
- Other helpful resources appropriate for your product

#### **Providing Feedback About Product Documentation**

If you have comments or questions about CA Technologies product documentation, you can send a message to <u>techpubs@ca.com</u>.

If you would like to provide feedback about CA Technologies product documentation, complete our short customer survey, which is available on the CA Support website at <a href="http://ca.com/docs">http://ca.com/docs</a>.

### **Documentation Changes**

The following documentation updates have been made since the last release of this documentation:

- <u>New Features</u> (see page 7)—Added descriptions of new features for this release.
- <u>Support for Internet Protocol Version 6 (IPv6)</u> (see page 7)—Added a new section to describe this new feature.
- Job Record Field Size Extensions (see page 9)—Added a new section to describe this new feature.
- Extended Job Event Auditing/Reporting (see page 11)—Added a new section to describe this new feature.
- Load Balancing Responsiveness (see page 13)—Added a new section to describe this enhancement to existing feature.
- Improve Event Log File Performance (see page 14)—Added a new section to describe this enhancement to existing feature.
- Reset the Pending Deletes Counter (see page 14)—Added a new section to describe this enhancement to existing feature.
- Improve Database Optimization (see page 14)—Added a new section to describe this enhancement to existing feature.
- <u>Allow More NULL Index Keys</u> (see page 14)—Added a new section to describe this enhancement to existing feature.
- Enable Manual Clearing of the Job Restart Value (see page 14)—Added a new section to describe this enhancement to existing feature.
- Preserve User-Specified Configuration Parameters (see page 15)—Added a new section to describe this enhancement to existing feature.

## Contents

#### **Chapter 1: New Features**

| Support for Internet Protocol Version 6 (IPv6) | 7  |
|------------------------------------------------|----|
| CA Common Services r11.2                       | 8  |
| CA Common Discovery                            | 8  |
| Job Record Field Size Extensions               |    |
| Extended Job Event Auditing/Reporting          | 11 |

## **Chapter 2: Enhancements to Existing Features**

7

| Load Balancing Responsiveness                    | 13 |
|--------------------------------------------------|----|
| Improve Event Log File Performance               |    |
| Reset the Deleted Jobs Counter                   | 14 |
| Improve Database Optimization                    | 14 |
| Allow More NULL Index Keys                       | 14 |
| Enable Manual Clearing of the Job Restart Value  | 14 |
| Preserve User-Specified Configuration Parameters | 15 |

### Chapter 3: Published Fixes

#### 17

| Appendix A: Third-Party Software Agreement | 19 |
|--------------------------------------------|----|
| Info-ZIP Acknowledgements                  | 19 |
| Tomcat Acknowledgements                    | 21 |
| Sun JRE Acknowledgements                   | 24 |

## **Chapter 1: New Features**

CA Job Management for OpenVMS provides automated job and workload management, making it easy to keep OpenVMS applications running in a timely manner.

CA Job Management for OpenVMS offers the following:

- Delivers the scalability and reliability to define, run and monitor all your critical jobs at the scheduled times, in the desired sequence; making it easier to manage complex interdependent jobs.
- Manages job execution integrity and enables operational load balancing within your OpenVMS clusters.
- Monitors real-time job execution and increases the productivity of your OpenVMS-based systems as core IT assets.

CA Job Management for OpenVMS Release 3.1 adds the following features and support:

- Support for Internet Protocol Version 6 (IPv6)
- Job Record Field Size Extensions
- Extended Job Event Auditing / Reporting

For information about changes to existing features, see <u>Enhancements to Existing</u> <u>Features</u> (see page 13).

This section contains the following topics:

Support for Internet Protocol Version 6 (IPv6) (see page 7) Job Record Field Size Extensions (see page 9) Extended Job Event Auditing/Reporting (see page 11)

## Support for Internet Protocol Version 6 (IPv6)

CA Job Management Agent now supports Internet Protocol version 6 (IPv6), to comply with the U.S. government requirement. The Job Management Agent now operates in a dual-stack environment (IPv4 and IPv6) by default. Additionally, IPv6 support is extended in CA Common Services Integration to include Job Management integration and Jobflow Status support.

IPv6 support in the Integration components requires a logical name to be defined in order to be enabled. For more information on IPv6 as it relates to CCS Integration, see the appendix "IPv6" in the *CA Common Services for OpenVMS Integration Guide*.

#### CA Common Services r11.2

IPv6 support for the CA NSM Integration requires OpenVMS host objects in the NSM Repository containing IPv6 addresses and names. This will allow NSM Integration components to find these objects upon reception of SNMP traps from nodes with IPv6 addresses, to create, update and maintain child objects and to provide all the object related features by using IPv6 name and address lookup functions.

For more information on IPv6 as it relates to CCS Integration, see the appendix "IPv6" in the CA Common Services for OpenVMS Integration Guide.

#### **CA Common Discovery**

CA Common Discovery is a lightweight common component that provides the discovery and classification of all entities within an IPv4 or IPv6 network. It discovers the relationships between these entities and effectively records the Network's Topology in a separate database. Then, Management Command Center (MCC) IPv6 import tool is used to import the discovered hosts into the NSM Repository. Therefore, the MCC component is installed as part of NSM/CCS r11.2.

CA Common Discovery is included into the Windows-side NSM Integration to provide support for IPv6 environments. CA NSM and CCS r11.2 do not include tools to discover hosts in IPv6 environment. Thus, CA Common Discovery must be installed on Windows to provide IPv6 capabilities for NSM/CCS r11.2 and NSM Integration.

CA Common Discovery is a separate item in the Product Explorer menu.

**Note:** CA Common Discovery installation requires Java Run-Time Environment and Apache Tomcat Server to be installed. These third party components are installed by NSM / CCS r11.2.

For detailed information on the use of CA Common Discovery to discover IPv6 networks, refer to this file on the product DVD:

\ENU\NT\CommonDiscovery\CA\_Common\_Discovery\_Install\_and\_Configuration.doc.

## Job Record Field Size Extensions

The existing job database file does not allow for expansion, while maintaining backward compatibility with both existing product interfaces and customer applications that use the public API.

The Job Management Database is now extended by adding a new file to the database that allows certain job record fields to be extended beyond the current length. Use of these longer field lengths is optional. Existing job databases can be used as is. The fields that are extended are:

- VMS command line
- Prefunction name
- Postfunction name
- Output or log file name

These fields now hold long file pathnames.

The following table documents the job record field extensions for the job commands CREATE, COPY and MODIFY:

| Job Attribute     | Maximum Length |      |
|-------------------|----------------|------|
|                   | Old            | New  |
| Output (log) file | 50             | 255  |
| Postfunction      | 40             | 1024 |
| Prefunction       | 40             | 1024 |
| VMS command       | 132            | 1024 |

In addition, the following qualifiers to the RUN command have been extended to accept the DCL limit of 255 characters per command element:

- /VMS\_COMMAND
- /PARAMETERS
- /OUTPUT

For more information, see the CREATE, COPY, MODIFY, and RUN entries in the *CA Job Management for OpenVMS Command Reference Guide*.

With the addition of extended field sizes in job records in Release 3.1, you need to be aware of certain conditions concerning executing commands on remote systems.

- For jobs which do not use fields with extended lengths, Job Management Manager will continue to execute commands on remote systems running JM Manager 3.0 (also called r3), 3.0 SP1 or Release 3.1, and accept remote commands from these systems.
- For jobs defined on Release 3.1 containing extended length fields, remote commands will work with remote systems running the Release 3.1 only. If such a command is directed to, or coming from a remote system running an earlier Job Management Manager release, then the request will fail with the following error message :

Example: %NSCHED-E-INSUFFSIZE, Insufficient Buffer Size

Remote commands from nodes running 3.0 or 3.0 SP1 can be executed on a Release 3.1 node as long as any data that needs to be returned by the 3.1 system does not contain extended length fields. When the data to be returned contains extended length fields, the request will fail as indicated above.

For example, a job run request SCHEDULE RUN JOB\_A /SERVER=SERV\_A from a 3.0 system will fail with the insufficient buffer size message if SERV\_A is a 3.1 system and JOB\_A has any extended fields associated with it.

If you create or edit a job on a 3.0 or 3.0 SP1 Manager for a remote 3.1 Manager, and you specify one or more extended length fields, the Manager on 3.0 will truncate the fields to the 3.0 size limit without a warning. This is a known issue with 3.0 and 3.0 SP1 Manager. This might cause unexpected results if you run the remote job. To avoid this, always create or edit jobs with extended length fields from a 3.1 Manager.

**Note:** If you will run your application program against a database that has extended fields or will have extended fields in the foreseeable future, you must change your application source code as necessary. Then the application program must be recompiled and relinked after installing CA Job Management for OpenVMS Release 3.1.

The Job Edit Window in the Motif interface has been modified to support this feature. The extended fields are wider by default. New buttons are added to allow viewing of extended fields. Some fields have been relocated for logical grouping.

If you use the DCL "pipe" command to redirect output of Job Management Manager commands, which might contain extended length job fields, certain system quotas might need to be increased. For more information, see the System Quotas section in the *CA Job Management for OpenVMS Installation Guide*.

For more information about working with extended length job fields with the DCL command interface, see the Using Extended Job Fields Appendix in the CA Job Management for OpenVMS Administration Guide.

## Extended Job Event Auditing/Reporting

CA Job Management for OpenVMS now supports extended event logging. Job modification requests and job run requests are logged to the event log. Information that identifies the requesting user is captured and included in the event records.

The new event class INTERFACE\_EVENT includes the following user interface events: ABORT JOB COPY JOB CREATE JOB DELETE JOB MODIFY JOB **RUN JOB** HOLD JOB **RELEASE JOB** SHOW JOB (only logged if command fails for permission) SCRIPT JOB And the following management command events: **OPTIMIZE DB** SCHED CONFIG SET MGR for the following SET commands: LOAD\_BALANCE, LOGGING, MAX\_JOBS, NETWORK EXPIRATION\_RETRY , NETWORK INTERVAL\_RETRY , PRIORITY SET RESTART STOP MGR

For detailed information on the events which are logged, see Writing Job Events to a Log File in the CA Job Management for OpenVMS Administration Guide.

## Chapter 2: Enhancements to Existing Features

This section describes the enhancements made to existing features for CA Job Management for OpenVMS Release 3.1.

For information about new features, see New Features (see page 7).

This section contains the following topics:

Load Balancing Responsiveness (see page 13) Improve Event Log File Performance (see page 14) Reset the Deleted Jobs Counter (see page 14) Improve Database Optimization (see page 14) Allow More NULL Index Keys (see page 14) Enable Manual Clearing of the Job Restart Value (see page 14) Preserve User-Specified Configuration Parameters (see page 15)

#### Load Balancing Responsiveness

The existing load balancing does not respond quickly enough to changes in system load, under certain conditions. CA Job Management for OpenVMS Release 3.1 enhances load balancing, thus the product responds more quickly to changing system loads.

The following three enhancements have been made. These settings are independent of one another.

- The default interval between execution of the load balancing routine has been reduced from 30 seconds to 5 seconds.
- A new logical name NSCHED\$LBAL\_INSENSITIVE is created. When set to a non-zero integer x, the load balancing algorithm considers all CPUs that are rated within x percent of each other to be the same rating. They are then load balanced using round robin scheduling. This distributes the load more equitably among similarly rated systems.
- A new logical name NSCHED\$LBAL\$UPDATE\_RATING is created. When set to ON, the manager will decrease a node's rating when a job is sent to it. In this way, a node will be aware of the number of jobs pending, so the rating routine will take these jobs into consideration.

For more information on Load Balancing, see the CA Job Management for OpenVMS Administration Guide.

### **Improve Event Log File Performance**

The event log file attributes have been changed to improve performance. Improved features include the following:

- Less fragmentation and greater contiguity--Less fragmentation occurs on the disk, where the event file is stored, thus reducing the need for maintenance.
- Write-back caching.

#### **Reset the Deleted Jobs Counter**

The deleted jobs counter is reset during database optimization.

## **Improve Database Optimization**

The Database optimization feature is enhanced thus improving the product performance:

- Flatter Index Structure the job database is now optimized with an emphasis toward a flatter index structure and larger bucket size.
- Job database contiguity the job database files are created with the best-try-contiguous file attribute.

#### **Allow More NULL Index Keys**

File access time is improved by allowing NULL index keys (a feature of OpenVMS RMS). The NULL keys allow more compact index structures within the file which reduces file I/O.

#### Enable Manual Clearing of the Job Restart Value

This enhancement enables you to clear the job restart value manually from either within a job or from the DCL command line.

For more information, see the command SET JOB /RESTART\_VALUE in the CA Job Management for OpenVMS Command Reference Guide.

## **Preserve User-Specified Configuration Parameters**

The installation procedure is enhanced to preserve the custom configuration settings instead of over-writing them.

The installation procedure removes the definitions of all customizable logical names from the main manager startup procedure to new user customizable files in the directory NSCHED\$COM. User customizable files are enhanced to include all customizable logical names, even those which were not previously included in the startup file.

System specific logical names are placed in the file NSCHED\$COM:UJM\$MANAGER\$STARTUP\_nodename.COM where nodename is the name of the local system. Cluster-wide logical names are placed in the file NSCHED\$COM:UJM\$MANAGER\$STARTUP\_SYSCLUSTER.COM. If a logical name is defined in both the system table and in the cluster table, only the value in the system table is preserved.

The startup procedure SYS\$STARTUP:UJM\$MANAGER\$STARTUP.COM will run these two files if available.

For detailed information regarding the new startup procedures and how your site's customized settings are preserved, see "Preserving customized startup files" in the CA Job Management for OpenVMS Installation Guide.

#### Notes:

- When the installation procedure backs up a file, the name is changed; the characters \_yyyymmdd are appended to each file name. This represents the last modification date of the file being backed up.
- The files that are valid for the current release are backed up to NSCHED\$COM:. Any legacy files that are not to be reused for the current release are backed up to NSCHED\$DATA:
- The startup template file UJM\$MANAGER\$STARTUP\_LOCAL.TEMPLATE is placed in NSCHED\$COM: for future reference.

## **Chapter 3: Published Fixes**

You can find the complete list of published bug fixes for this product at CA Support Online: <u>https://support.ca.com</u>

The following fixes and behavioral changes are included in this release. Where applicable, the published PTF number is specified before the description of the fix:

| PTF Number | Fix Description                                                                                                    |
|------------|----------------------------------------------------------------------------------------------------|
| None       | A method is provided to repair job records which contain stale<br>cluster aliases or stale node names. The aliases and node names<br>were present in remote clusters at some point in the past and<br>the aliases or node names have been changed, or the remote<br>cluster has been assigned an alias for the first time. Cluster alias<br>changes can cause dependency wait states for jobs that have<br>remote dependencies. See "Repairing Job Records Containing<br>Cluster Aliases" in the CA Job Management for OpenVMS<br>Administration Guide. |
| RO40320    | When some 8-bit characters are entered using VSS\$MODIFY_ITEM() in order to modify the comment field, some of the characters are translated to spaces.                                                                                                    |

## Appendix A: Third-Party Software Agreement

This section contains the following topics:

Info-ZIP Acknowledgements (see page 19) Tomcat Acknowledgements (see page 21) Sun JRE Acknowledgements (see page 24)

## Info-ZIP Acknowledgements

This product includes UnZip 5.2, which is distributed in accordance with the following terms:

This is version 2005-Feb-10 of the Info-ZIP copyright and license. The definitive version of this document should be available at

ftp://ftp.info-zip.org/pub/infozip/license.html indefinitely.

Copyright (c) 1990-2005 Info-ZIP. All rights reserved.

For the purposes of this copyright and license, "Info-ZIP" is defined as the following set of individuals:

Mark Adler, John Bush, Karl Davis, Harald Denker, Jean-Michel Dubois, Jean-loup Gailly, Hunter Goatley, Ed Gordon, Ian Gorman, Chris Herborth, Dirk Haase, Greg Hartwig, Robert Heath, Jonathan Hudson, Paul Kienitz, David Kirschbaum, Johnny Lee, Onno van der Linden, Igor Mandrichenko, Steve P. Miller, Sergio Monesi, Keith Owens, George Petrov, Greg Roelofs, Kai Uwe Rommel, Steve Salisbury, Dave Smith, Steven M. Schweda, Christian Spieler, Cosmin Truta, Antoine Verheijen, Paul von Behren, Rich Wales, Mike White

This software is provided "as is," without warranty of any kind, express or implied. In no event shall Info-ZIP or its contributors be held liable for any direct, indirect, incidental, special or consequential damages arising out of the use of or inability to use this software.

Permission is granted to anyone to use this software for any purpose, including commercial applications, and to alter it and redistribute it freely, subject to the following restrictions:

- 1. Redistributions of source code must retain the above copyright notice, definition, disclaimer, and this list of conditions.
- 2. Redistributions in binary form (compiled executables) must reproduce the above copyright notice, definition, disclaimer, and this list of conditions in documentation and/or other materials provided with the distribution. The sole exception to this condition is redistribution of a standard UnZipSFX binary (including SFXWiz) as part of a self-extracting archive; that is permitted without inclusion of this license, as long as the normal SFX banner has not been removed from the binary or disabled.
- 3. Altered versions--including, but not limited to, ports to new operating systems, existing ports with new graphical interfaces, and dynamic, shared, or static library versions--must be plainly marked as such and must not be misrepresented as being the original source. Such altered versions also must not be misrepresented as being Info-ZIP releases--including, but not limited to, labeling of the altered versions with the names "Info-ZIP" (or any variation thereof, including, but not limited to, different capitalizations), "Pocket UnZip," "WiZ" or "MacZip" without the explicit permission of Info-ZIP. Such altered versions are further prohibited from misrepresentative use of the Zip-Bugs or Info-ZIP e-mail addresses or of the Info-ZIP URL(s).
- Info-ZIP retains the right to use the names "Info-ZIP," "Zip," "UnZip," "UnZipSFX," "WiZ," "Pocket UnZip," "Pocket Zip," and "MacZip" for its own source and binary releases.

UnZipSFX is a self-extracting unzip tool, which CA OpenVMS uses to package installation kits and fixes that we provide to our customers. CA has modified the UnZipSFX source code in order to call a patch install script once the self-extracting file is unpackaged.

Copyright (c) 1990-2005 Info-ZIP. All rights reserved.

See the accompanying file LICENSE, version 2000-Apr-09 or later (the contents of which are also included in unzip.h) for terms of use. If, for some reason, all these files are missing, the Info-ZIP license also may be found at: ftp://ftp.info-zip.org/pub/infozip/license.html

#### **Tomcat Acknowledgements**

This product includes Apache Tomcat 5.5.23 which is distributed in accordance with the following license agreement:

Apache License

Version 2.0, January 2004

http://www.apache.org/licenses/

#### TERMS AND CONDITIONS FOR USE, REPRODUCTION, AND DISTRIBUTION

1. Definitions.

"License" shall mean the terms and conditions for use, reproduction, and distribution as defined by Sections 1 through 9 of this document.

"Licensor" shall mean the copyright owner or entity authorized by the copyright owner that is granting the License.

"Legal Entity" shall mean the union of the acting entity and all other entities that control, are controlled by, or are under common control with that entity. For the purposes of this definition, "control" means (i) the power, direct or indirect, to cause the direction or management of such entity, whether by contract or otherwise, or (ii) ownership of fifty percent (50%) or more of the outstanding shares, or (iii) beneficial ownership of such entity.

"You" (or "Your") shall mean an individual or Legal Entity exercising permissions granted by this License.

"Source" form shall mean the preferred form for making modifications, including but not limited to software source code, documentation source, and configuration files.

"Object" form shall mean any form resulting from mechanical transformation or translation of a Source form, including but not limited to compiled object code, generated documentation, and conversions to other media types.

"Work" shall mean the work of authorship, whether in Source or Object form, made available under the License, as indicated by a copyright notice that is included in or attached to the work (an example is provided in the Appendix below).

"Derivative Works" shall mean any work, whether in Source or Object form, that is based on (or derived from) the Work and for which the editorial revisions, annotations, elaborations, or other modifications represent, as a whole, an original work of authorship. For the purposes of this License, Derivative Works shall not include works that remain separable from, or merely link (or bind by name) to the interfaces of, the Work and Derivative Works thereof. "Contribution" shall mean any work of authorship, including the original version of the Work and any modifications or additions to that Work or Derivative Works thereof, that is intentionally submitted to Licensor for inclusion in the Work by the copyright owner or by an individual or Legal Entity authorized to submit on behalf of the copyright owner. For the purposes of this definition, "submitted" means any form of electronic, verbal, or written communication sent to the Licensor or its representatives, including but not limited to communication on electronic mailing lists, source code control systems, and issue tracking systems that are managed by, or on behalf of, the Licensor for the purpose of discussing and improving the Work, but excluding communication that is conspicuously marked or otherwise designated in writing by the copyright owner as "Not a Contribution."

"Contributor" shall mean Licensor and any individual or Legal Entity on behalf of whom a Contribution has been received by Licensor and subsequently incorporated within the Work.

- Grant of Copyright License. Subject to the terms and conditions of this License, each Contributor hereby grants to You a perpetual, worldwide, non-exclusive, no-charge, royalty-free, irrevocable copyright license to reproduce, prepare Derivative Works of, publicly display, publicly perform, sublicense, and distribute the Work and such Derivative Works in Source or Object form.
- 3. Grant of Patent License. Subject to the terms and conditions of this License, each Contributor hereby grants to You a perpetual, worldwide, non-exclusive, no-charge, royalty-free, irrevocable (except as stated in this section) patent license to make, have made, use, offer to sell, sell, import, and otherwise transfer the Work, where such license applies only to those patent claims licensable by such Contributor that are necessarily infringed by their Contribution(s) alone or by combination of their Contribution(s) with the Work to which such Contribution(s) was submitted. If You institute patent litigation against any entity (including a cross-claim or counterclaim in a lawsuit) alleging that the Work or a Contribution incorporated within the Work constitutes direct or contributory patent infringement, then any patent licenses granted to You under this License for that Work shall terminate as of the date such litigation is filed.
- 4. Redistribution. You may reproduce and distribute copies of the Work or Derivative Works thereof in any medium, with or without modifications, and in Source or Object form, provided that You meet the following conditions:
  - a. You must give any other recipients of the Work or Derivative Works a copy of this License; and
  - b. You must cause any modified files to carry prominent notices stating that You changed the files; and

- c. You must retain, in the Source form of any Derivative Works that You distribute, all copyright, patent, trademark, and attribution notices from the Source form of the Work, excluding those notices that do not pertain to any part of the Derivative Works; and
- d. If the Work includes a "NOTICE" text file as part of its distribution, then any Derivative Works that You distribute must include a readable copy of the attribution notices contained within such NOTICE file, excluding those notices that do not pertain to any part of the Derivative Works, in at least one of the following places: within a NOTICE text file distributed as part of the Derivative Works; within the Source form or documentation, if provided along with the Derivative Works; or, within a display generated by the Derivative Works, if and wherever such third-party notices normally appear. The contents of the NOTICE file are for informational purposes only and do not modify the License. You may add Your own attribution notices within Derivative Works that You distribute, alongside or as an addendum to the NOTICE text from the Work, provided that such additional attribution notices cannot be construed as modifying the License.

You may add Your own copyright statement to Your modifications and may provide additional or different license terms and conditions for use, reproduction, or distribution of Your modifications, or for any such Derivative Works as a whole, provided Your use, reproduction, and distribution of the Work otherwise complies with the conditions stated in this License.

- 5. Submission of Contributions. Unless You explicitly state otherwise, any Contribution intentionally submitted for inclusion in the Work by You to the Licensor shall be under the terms and conditions of this License, without any additional terms or conditions. Notwithstanding the above, nothing herein shall supersede or modify the terms of any separate license agreement you may have executed with Licensor regarding such Contributions.
- 6. Trademarks. This License does not grant permission to use the trade names, trademarks, service marks, or product names of the Licensor, except as required for reasonable and customary use in describing the origin of the Work and reproducing the content of the NOTICE file.
- 7. Disclaimer of Warranty. Unless required by applicable law or agreed to in writing, Licensor provides the Work (and each Contributor provides its Contributions) on an "AS IS" BASIS, WITHOUT WARRANTIES OR CONDITIONS OF ANY KIND, either express or implied, including, without limitation, any warranties or conditions of TITLE, NON-INFRINGEMENT, MERCHANTABILITY, or FITNESS FOR A PARTICULAR PURPOSE. You are solely responsible for determining the appropriateness of using or redistributing the Work and assume any risks associated with Your exercise of permissions under this License.

- 8. Limitation of Liability. In no event and under no legal theory, whether in tort (including negligence), contract, or otherwise, unless required by applicable law (such as deliberate and grossly negligent acts) or agreed to in writing, shall any Contributor be liable to You for damages, including any direct, indirect, special, incidental, or consequential damages of any character arising as a result of this License or out of the use or inability to use the Work (including but not limited to damages for loss of goodwill, work stoppage, computer failure or malfunction, or any and all other commercial damages or losses), even if such Contributor has been advised of the possibility of such damages.
- 9. Accepting Warranty or Additional Liability. While redistributing the Work or Derivative Works thereof, You may choose to offer, and charge a fee for, acceptance of support, warranty, indemnity, or other liability obligations and/or rights consistent with this License. However, in accepting such obligations, You may act only on Your own behalf and on Your sole responsibility, not on behalf of any other Contributor, and only if You agree to indemnify, defend, and hold each Contributor harmless for any liability incurred by, or claims asserted against, such Contributor by reason of your accepting any such warranty or additional liability.

#### END OF TERMS AND CONDITIONS

#### Sun JRE Acknowledgements

This product is distributed with Sun JRE 1.5.0\_11 (Sun JRE). The Sun JRE is distributed in accordance with the Sun Microsystems, Inc. (Sun) Binary Code License Agreement set forth below. As noted in Section G of the Supplemental License Terms of this license, Sun has provided additional copyright notices and license terms that may be applicable to portions of the Sun JRE in the THIRDPARTYLICENSEREADME.txt file that accompanies the Sun JRE.

#### License Text

Sun Microsystems, Inc. Binary Code License Agreement for the JAVA 2 PLATFORM STANDARD EDITION DEVELOPMENT KIT 5.0

SUN MICROSYSTEMS, INC. ("SUN") IS WILLING TO LICENSE THE SOFTWARE IDENTIFIED BELOW TO YOU ONLY UPON THE CONDITION THAT YOU ACCEPT ALL OF THE TERMS CONTAINED IN THIS BINARY CODE LICENSE AGREEMENT AND SUPPLEMENTAL LICENSE TERMS (COLLECTIVELY "AGREEMENT"). PLEASE READ THE AGREEMENT CAREFULLY. BY DOWNLOADING OR INSTALLING THIS SOFTWARE, YOU ACCEPT THE TERMS OF THE AGREEMENT. INDICATE ACCEPTANCE BY SELECTING THE "ACCEPT" BUTTON AT THE BOTTOM OF THE AGREEMENT. IF YOU ARE NOT WILLING TO BE BOUND BY ALL THE TERMS, SELECT THE "DECLINE" BUTTON AT THE BOTTOM OF THE AGREEMENT AND THE DOWNLOAD OR INSTALL PROCESS WILL NOT CONTINUE.

1.DEFINITIONS. "Software" means the identified above in binary form, any other machine readable materials (including, but not limited to, libraries, source files, header files, and data files), any updates or error corrections provided by Sun, and any user manuals, programming guides and other documentation provided to you by Sun under this Agreement. "Programs" mean Java applets and applications intended to run on the Java 2 Platform Standard Edition (J2SE platform) platform on Java-enabled general purpose desktop computers and servers.

2.LICENSE TO USE. Subject to the terms and conditions of this Agreement, including, but not limited to the Java Technology Restrictions of the Supplemental License Terms, Sun grants you a non-exclusive, non-transferable, limited license without license fees to reproduce and use internally Software complete and unmodified for the sole purpose of running Programs. Additional licenses for developers and/or publishers are granted in the

3.RESTRICTIONS. Software is confidential and copyrighted. Title to Software and all associated intellectual property rights is retained by Sun and/or its licensors. Unless enforcement is prohibited by applicable law, you may not modify, decompile, or reverse engineer Software. You acknowledge that Licensed Software is not designed or intended for use in the design, construction, operation or maintenance of any nuclear facility. Sun Microsystems, Inc. disclaims any express or implied warranty of fitness for such uses. No right, title or interest in or to any trademark, service mark, logo or trade name of Sun or its licensors is granted under this Agreement. Additional restrictions for developers and/or publishers licenses are set forth in the Supplemental License Terms.

4.LIMITED WARRANTY. Sun warrants to you that for a period of ninety (90) days from the date of purchase, as evidenced by a copy of the receipt, the media on which Software is furnished (if any) will be free of defects in materials and workmanship under normal use. Except for the foregoing, Software is provided "AS IS". Your exclusive remedy and Sun's entire liability under this limited warranty will be at Sun's option to replace Software media or refund the fee paid for Software. Any implied warranties on the Software are limited to 90 days. Some states do not allow limitations on duration of an implied warranty, so the above may not apply to you. This limited warranty gives you specific legal rights. You may have others, which vary from state to state.

5.DISCLAIMER OF WARRANTY. UNLESS SPECIFIED IN THIS GREEMENT, ALL EXPRESS OR IMPLIED CONDITIONS, REPRESENTATIONS AND WARRANTIES, INCLUDING ANY IMPLIED WARRANTY OF MERCHANTABILITY, FITNESS FOR A PARTICULAR PURPOSE OR NON-INFRINGEMENT ARE DISCLAIMED, EXCEPT TO THE EXTENT THAT THESE DISCLAIMERS ARE HELD TO BE LEGALLY INVALID.

6.LIMITATION OF LIABILITY. TO THE EXTENT NOT PROHIBITED BY LAW, IN NO EVENT WILL SUN OR ITS LICENSORS BE LIABLE FOR ANY LOST REVENUE, PROFIT OR DATA, OR FOR SPECIAL, INDIRECT, CONSEQUENTIAL, INCIDENTAL OR PUNITIVE DAMAGES, HOWEVER CAUSED REGARDLESS OF THE THEORY OF LIABILITY, ARISING OUT OF OR RELATED TO THE USE OF OR INABILITY TO USE SOFTWARE, EVEN IF SUN HAS BEEN ADVISED OF THE POSSIBILITY OF SUCH DAMAGES. In no event will Sun's liability to you, whether in contract, tort (including negligence), or otherwise, exceed the amount paid by you for Software under this Agreement. The foregoing limitations will apply even if the above stated warranty fails of its essential purpose. Some states do not allow the exclusion of incidental or consequential damages, so some of the terms above may not be applicable to you.

7.TERMINATION. This Agreement is effective until terminated. You may terminate this Agreement at any time by destroying all copies of Software. This Agreement will terminate immediately without notice from Sun if you fail to comply with any provision of this Agreement. Either party may terminate this Agreement immediately should any Software become, or in either party's opinion be likely to become, the subject of a claim of infringement of any intellectual property right. Upon Termination, you must destroy all copies of Software.

8.EXPORT REGULATIONS. All Software and technical data delivered under this Agreement are subject to US export control laws and may be subject to export or import regulations in other countries. You agree to comply strictly with all such laws and regulations and acknowledge that you have the responsibility to obtain such licenses to export, re-export, or import as may be required after delivery to you. 9.TRADEMARKS AND LOGOS. You acknowledge and agree as between you and Sun that Sun owns the SUN, SOLARIS, JAVA, JINI, FORTE, and iPLANET trademarks and all SUN, SOLARIS, JAVA, JINI, FORTE, and iPLANET-related trademarks, service marks, logos and other brand designations ("Sun Marks"), and you agree to comply with the Sun Trademark and Logo Usage Requirements currently located at http://www.sun.com/policies/trademarks. Any use you make of the Sun Marks inures to Sun's benefit.

10.U.S. GOVERNMENT RESTRICTED RIGHTS. If Software is being acquired by or on behalf of the U.S. Government or by a U.S. Government prime contractor or subcontractor (at any tier), then the Government's rights in Software and accompanying documentation will be only as set forth in this Agreement; this is in accordance with 48 CFR 227.7201 through 227.7202-4 (for Department of Defense (DOD) acquisitions) and with 48 CFR 2.101 and 12.212 (for non-DOD acquisitions).

11.GOVERNING LAW. Any action related to this Agreement will be governed by California law and controlling U.S. federal law. No choice of law rules of any jurisdiction will apply.

12.SEVERABILITY. If any provision of this Agreement is held to be unenforceable, this Agreement will remain in effect with the provision omitted, unless omission would frustrate the intent of the parties, in which case this Agreement will immediately terminate.

13.INTEGRATION. This Agreement is the entire agreement between you and Sun relating to its subject matter. It supersedes all prior or contemporaneous oral or written communications, proposals, representations and warranties and prevails over any conflicting or additional terms of any quote, order, acknowledgment, or other communication between the parties relating to its subject matter during the term of this Agreement. No modification of this Agreement will be binding, unless in writing and signed by an authorized representative of each party.

#### SUPPLEMENTAL LICENSE TERMS

These Supplemental License Terms add to or modify the terms of the Binary Code License Agreement. Capitalized terms not defined in these Supplemental Terms shall have the same meanings ascribed to them in the Binary Code License Agreement . These Supplemental Terms shall supersede any inconsistent or conflicting terms in the Binary Code License Agreement, or in any license contained within the Software.

A.Software Internal Use and Development License Grant. Subject to the terms and conditions of this Agreement and restrictions and exceptions set forth in the Software "README" file, including, but not limited to the Java Technology Restrictions of these Supplemental Terms, Sun grants you a non-exclusive, non-transferable, limited license without fees to reproduce internally and use internally the Software complete and unmodified for the purpose of designing, developing, and testing your Programs.

B.License to Distribute Software. Subject to the terms and conditions of this Agreement and restrictions and exceptions set forth in the Software README file, including, but not limited to the Java Technology Restrictions of these Supplemental Terms, Sun grants you a non-exclusive, non-transferable, limited license without fees to reproduce and distribute the Software, provided that (i) you distribute the Software complete and unmodified and only bundled as part of, and for the sole purpose of running, your Programs, (ii) the Programs add significant and primary functionality to the Software, (iii) you do not distribute additional software intended to replace any component(s) of the Software, (iv) you do not remove or alter any proprietary legends or notices contained in the Software, (v) you only distribute the Software subject to a license agreement that protects Sun's interests consistent with the terms contained in this Agreement, and (vi) you agree to defend and indemnify Sun and its licensors from and against any damages, costs, liabilities, settlement amounts and/or expenses (including attorneys' fees) incurred in connection with any claim, lawsuit or action by any third party that arises or results from the use or distribution of any and all Programs and/or Software.

C.License to Distribute Redistributables. Subject to the terms and conditions of this Agreement and restrictions and exceptions set forth in the Software README file, including but not limited to the Java Technology Restrictions of these Supplemental Terms, Sun grants you a non-exclusive, non-transferable, limited license without fees to reproduce and distribute those files specifically identified as redistributable in the Software "README" file ("Redistributables") provided that: (i) you distribute the Redistributables complete and unmodified, and only bundled as part of Programs, (ii) the Programs add significant and primary functionality to the Redistributables, (iii) you do not distribute additional software intended to supersede any component(s) of the Redistributables (unless otherwise specified in the applicable README file), (iv) you do not remove or alter any proprietary legends or notices contained in or on the Redistributables, (v) you only distribute the Redistributables pursuant to a license agreement that protects Sun's interests consistent with the terms contained in the Agreement, (vi) you agree to defend and indemnify Sun and its licensors from and against any damages, costs, liabilities, settlement amounts and/or expenses (including attorneys' fees) incurred in connection with any claim, lawsuit or action by any third party that arises or results from the use or distribution of any and all Programs and/or Software.

D.Java Technology Restrictions. You may not create, modify, or change the behavior of, or authorize your licensees to create, modify, or change the behavior of, classes, interfaces, or subpackages that are in any way identified as "java", "javax", "sun" or similar convention as specified by Sun in any naming convention designation.

E.Distribution by Publishers. This section pertains to your distribution of the Software with your printed book or magazine (as those terms are commonly used in the industry) relating to Java technology ("Publication"). Subject to and conditioned upon your compliance with the restrictions and obligations contained in the Agreement, in addition to the license granted in Paragraph 1 above, Sun hereby grants to you a non-exclusive, nontransferable limited right to reproduce complete and unmodified copies of the Software on electronic media (the "Media") for the sole purpose of inclusion and distribution with your Publication(s), subject to the following terms: (i) You may not distribute the Software on a stand-alone basis; it must be distributed with your Publication(s); (ii) You are responsible for downloading the Software from the applicable Sun web site; (iii) You must refer to the Software as JavaTM 2 Platform Standard Edition Development Kit 5.0; (iv) The Software must be reproduced in its entirety and without any modification whatsoever (including, without limitation, the Binary Code License and Supplemental License Terms accompanying the Software and proprietary rights notices contained in the Software); (v) The Media label shall include the following information: Copyright 2004, Sun Microsystems, Inc. All rights reserved. Use is subject to license terms. Sun, Sun Microsystems, the Sun logo, Solaris, Java, the Java Coffee Cup logo, J2SE , and all trademarks and logos based on Java are trademarks or registered trademarks of Sun Microsystems, Inc. in the U.S. and other countries. This information must be placed on the Media label in such a manner as to only apply to the Sun Software; (vi) You must clearly identify the Software as Sun's product on the Media holder or Media label, and you may not state or imply that Sun is responsible for any third-party software contained on the Media; (vii) You may not include any third party software on the Media which is intended to be a replacement or substitute for the Software; (viii) You shall indemnify Sun for all damages arising from your failure to comply with the requirements of this Agreement. In addition, you shall defend, at your expense, any and all claims brought against Sun by third parties, and shall pay all damages awarded by a court of competent jurisdiction, or such settlement amount negotiated by you, arising out of or in connection with your use, reproduction or distribution of the Software and/or the Publication. Your obligation to provide indemnification under this section shall arise provided that Sun: (i) provides you prompt notice of the claim; (ii) gives you sole control of the defense and settlement of the claim; (iii) provides you, at your expense, with all available information, assistance and authority to defend; and (iv) has not compromised or settled such claim without your prior written consent; and (ix) You shall provide Sun with a written notice for each Publication; such notice shall include the following information: (1) title of Publication, (2) author(s), (3) date of Publication, and (4) ISBN or ISSN numbers. Such notice shall be sent to Sun Microsystems, Inc., 4150 Network Circle, M/S USCA12-110, Santa Clara, California 95054, U.S.A , Attention: Contracts Administration.

F.Source Code. Software may contain source code that, unless expressly licensed for other purposes, is provided solely for reference purposes pursuant to the terms of this Agreement. Source code may not be redistributed unless expressly provided for in this Agreement.

G. Third Party Code. Additional copyright notices and license terms applicable to portions of the Software are set forth in the THIRDPARTYLICENSEREADME.txt file. In addition to any terms and conditions of any third party opensource/freeware license identified in the THIRDPARTYLICENSEREADME.txt file, the disclaimer of warranty and limitation of liability provisions in paragraphs 5 and 6 of the Binary Code License Agreement shall apply to all Software in this distribution.

For inquiries please contact: Sun Microsystems, Inc., 4150 Network Circle, Santa Clara, California 95054, U.S.A. (LFI#141623/Form ID#011801)